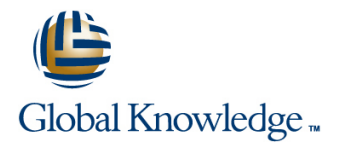

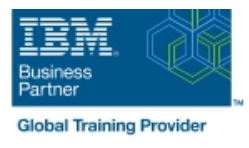

# **IBM Workload Scheduler 9.4 Operations and Scheduling**

### **Duration: 3 Days Course Code: TX319G**

#### Overview:

This course introduces IBM Workload Scheduler features, environment, and terminology. You learn about distributed environments and how to use both the Dynamic Workload Console and command-line interfaces with Workload Scheduler. You monitor production workflow and create a production day plan. Production workflow consists of job and job stream instances, designed with plan objects. You manage changes to objects, the plan, jobs, events, and job streams. You optimize production workflow and troubleshoot plan problems. You also learn to use Workload Scheduler with classic batch scheduling and dynamic and event-driven workloads.

#### Target Audience:

This course is designed for operators and schedulers who perform duties that are related to batch workload automation. This basic course is for the following audiences:New IBM Workload Scheduler users who are seeking proficiency in IBM Workload Schedulerversion 9.4 job scheduling and operationsExisting operators, schedulers, supervisors, and managers who are converting from previousversions to version 9.4Anyone needing guidance in managing plans, monitoring workloads, or submitting jobs and jobstreams Anyone needing a refresher course and introduction to the Dynamic Workload Consolegraphical user interface

#### Objectives:

- In this course, you learn how to perform the following tasks:<br>
In this course, you learn how to perform the following tasks:
- $\blacksquare$  Explain the production terminology used with IBM Workload  $\blacksquare$  Forecast future workloads Scheduler and its production planning process
- **Monitor production batch workload processes**
- **Manage production batch workload**
- **Create and modify scheduling objects**
- 
- 
- Migrate workload definitions from test to production environments
- **Create and maintain reports about production workloads**

### Prerequisites:

Before taking this course, make sure that you can use an Internet browser such as Mozilla Firefox and perform basic shell commands in a terminal emulator such as PuTTY or xterm.

## Content:

- **About Workload Automation**
- 
- 
- 
- 
- Console composer
- **Connecting the console to Workload line Creating and using event rules line Creating and using event rules**
- **Getting started with the command-line** Creating scheduling objects **Exporting and importing scheduling** interfaces and the control of the control of the control of the control of the control of the control of the control of the control of the control of the control of the control of the control of the control of the control

Using the Application Lab interface **Creating calendars** 

- $\blacksquare$  Using the processes status overview page
- 
- 

Monitoring Workload Scheduler production

- **Monitoring Workload Scheduler production** by using queries
- Using the Workload Dashboard
- **Monitoring system status and health**
- **Monitoring plan objects**
- **Using the What-if Analysis interface**
- **Monitoring the plan graphically**

## Further Information:

For More information, or to book your course, please call us on 0800/84.009

info@globalknowledge.be

[www.globalknowledge.be](http://www.globalknowledge.be)

- **IBM workload automation offerings Managing Workload Scheduler production Creating job streams**
- Workload Scheduler user interfaces Managing the scheduling environment Setting time and date restrictions
- Getting started with Application Lab Managing scheduling objects in the plan Using advanced scheduling options

- 
- Creating scheduling objects
- **Creating variables and variable tables**
- Creating prompts and resources
- 
- 

IBM Workload Scheduler Introduction Scheduling, forecasting and migrating Scheduling, forecasting and migrating line line line workloads workloads workloads workloads with the line workloads with the line workloads with th

- 
- **IBM Workload Scheduler terminology** line Applying in Applying jobs to job streams
	-
	-
- Getting started with the Dynamic Workload Creating in Creating job stream definitions by using Creating job stream definitions by using
	-
	- Scheduler Forecasting and previewing future dates states and previewing future dates states and previewing future dates
		-
		- Using the Workload Designer **Interval Application Templates**

**In Defining jobs Reporting with Workload Scheduler** 

- **Managing processes The Contract of the Contract of Contract of Contract of Contract of Contract of Contract of Contract of Contract of Contract of Contract of Contract of Contract of Contract of Contract of Contract of Co**
- Using other Application Lab functions line using the Using Common Reporting with Workload Scheduler
	- **Using the batch reporting utility**
	- $\blacksquare$  Using the preformatted text-based report utilities